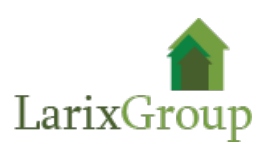

## **Ландшафтный архитектор**

## **Обязанности:**

- разработка ландшафтно-планировочных решений и создание эскизных зарисовок;
- участие в изыскательных работах, подготовке технических заданий на проектирование, выполнение ландшафтного анализа территории;
- подбор поставщиков строительного и посадочного материалов, малых архитектурных форм и элементов освещения;
- подбор ассортимента растений для строящегося объекта;
- ведение авторского надзора за строительством объектов ландшафтной архитектуры, формированием зеленых насаждений и установкой малых архитектурных форм;
- участие в приемке работ по благоустройству и озеленению территории строящегося объекта ландшафтной архитектуры, контроль качества.

## **Требования:**

- Высшее профильное образование (садово-парковое и ландшафтное строительство, смежные специальности) или высшее образование и дополнительное образование в области ландшафтного строительства;
- опыт работы от 3 лет;
- владение программами AutoCAD, Photoshop, SketchUp;
- практический опыт ландшафтного и садово-паркового строительства;
- знание декоративных и плодовых растений, особенностей их роста и развития;
- ответственность, аккуратность, коммуникабельность;
- наличие портфолио.

## **Условия:**

- Заработная плата: (фикс + бонус) по результатам собеседования в компании.
- График работы: Пн-Пт, с 09:00 до 18:00.
- Оформление по ТК РФ, полный соцпакет.
- Место работы м. Волгоградский проспект.